# **APLIKASI SISTEM INFORMASI GEOGRAFIS BERBASIS WEB UNTUK PEMETAAN TOKO KERJASAMA PADA PT. INTERYASA SEDAYA PANGKALPINANG**

**SKRIPSI**

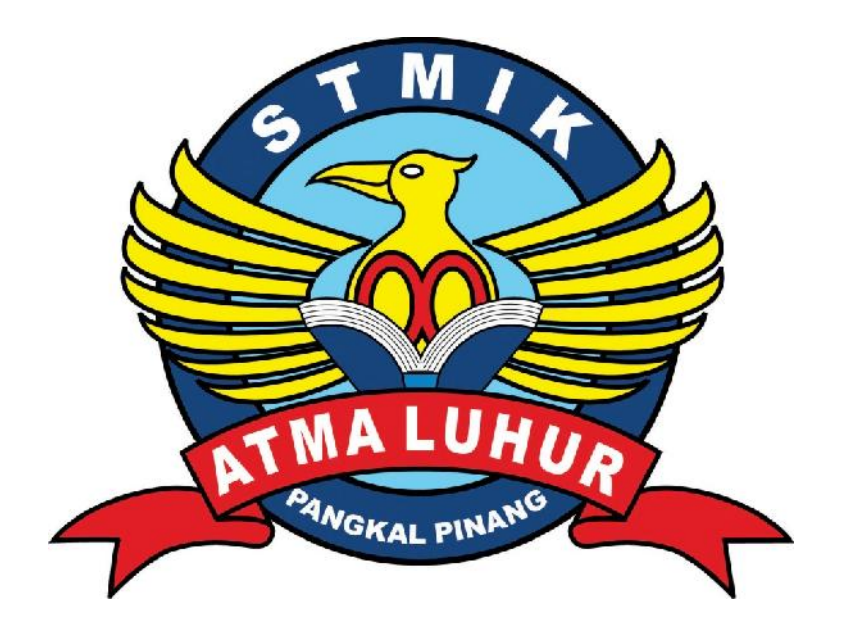

M.SEPTIAN MIHARDI 1111500098

# **PROGRAM STUDI TEKNIK INFORMATIKA SEKOLAH TINGGI MANAJEMEN INFORMATIKA DAN KOMPUTER ATMA LUHUR PANGKALPINANG 2015**

# **APLIKASI SISTEM INFORMASI GEOGRAFIS BERBASIS WEB UNTUK PEMETAAN TOKO KERJASAMA PADA PT. INTERYASA SEDAYA PANGKALPINANG**

**SKRIPSI**

**Diajukan Untuk Melengkapi Salah Satu Syarat Memperoleh gelar sarjana komputer**

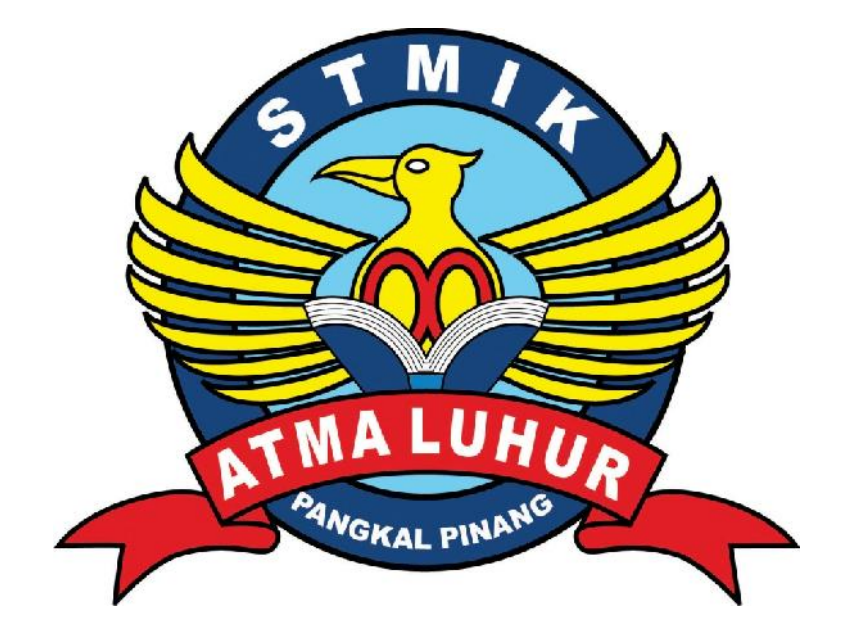

Oleh: M.SEPTIAN MIHARDI 1111500098

# **PROGRAM STUDI TEKNIK INFORMATIKA SEKOLAH TINGGI MANAJEMEN INFORMATIKA DAN KOMPUTER ATMA LUHUR PANGKALPINANG 2015**

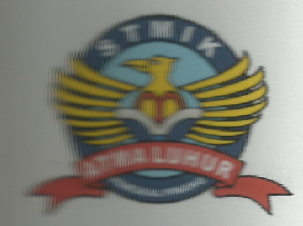

#### **LEMBAR PERNYATAAN**

**Wamu hertanda tangan dibawah ini:** 

 $: 1111500098$ WWWITTWATER

: M. Septian Mihardi WWW.ammuze

# **INCHER SERVICES : APLIKASI SISTEM INFORMASI GEOGRAFIS BERBASIS** WEB UNTUK PEMETAAN TOKO KERJASAMA PADA PT. **INTERYASA SEDAYA PANGKALPINANG**

**William San bahwa Laporan Tugas Akhir saya adalah hasil karya sendiri dan Manusia di Japanese di Septembra di Septembra di Septembra di Septembra di Septembra di Septembra di Septembra di Septembra di Septembra di Septembra di Septembra di Septembra di Septembra di Septembra di Septembra di Sep Manazar wasur plagiat, maka saya siap untuk mendapatkan sanksi akademik yang Engan hal tersebut.** 

**Example 29 Agustus 2015** 

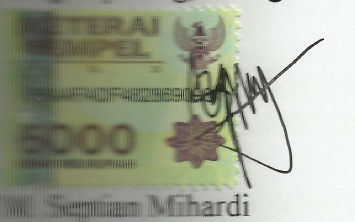

# **LEMBAR PENGESAHAN SKRIPSI** APLIKASI SISTEM INFORMASI GEOGRAFIS BERBASIS WEB UNTUK PEMETAAN TOKO KERJASAMA PADA PT.INTERYASA SEDAYA KOTA PANGKALPINANG

Yang dipersiapkan dan disusun oleh

M. Septian Mihardi 1111500098

Telah dipertahankan di depan dewan penguji Pada tanggal, 03 September 2015

Ari Amir Alkodri, M.Kom NIDN. 0201038601

**Dosen Pembimbing** 

Okkita Rizan, M.Kom NIDN. 0211108306

Ketua **Bambang Adiwinoto, M.Kom** 

NIDN. 0216107102

Kaprodi Teknik Informatika

Sujono, M.Kom NIDN, 0211037702

Skripsi ini telah diterima dan sebagai salah satu persyaratan

Untuk Memperoleh Gelar Sarjana Komputer Pada Tanggal 24 Oktober 2015

**KETOA STMIK ATMA LUHUR PANGKALPINANG ATMAL** Prof.Dr. Moedjiono, M.Sc

#### **KATA PENGANTAR**

Puji syukur Alhamdulillah kehadirat Allah SWT yang telah melimpahkan segala rahmat dan karunia-Nya, sehingga penulis dapat menyelesaikan laporan skripsi yang merupakan salah satu persyaratan untuk menyelesaikan program studi strata satu (S1) pada Jurusan Teknik Informatika STMIK Atma Luhur Pangkalpinang.

Penulis menyadari bahwa Skripsi ini masih jauh dari sempurna. Karena itu kritik dan saran akan senantiasa penulis terima dengan senang hati.

Dengan segala keterbatasan, penulis menyadari pula bahwa skripsi ini takkan terwujud tanpa bantuan, bimbingan, dan dorongan dari berbagai pihak. Untuk itu, dengan segala kerendahan hati, penulis menyampaikan ucapan terima kasih kepada :

- 1. Allah SWT yang senantiasa memberikan nikmat kesehatan dan kesempatan dalam pelaksanaan skripsi ini.
- 2. Istri dan Orang tua yang selalu memberikan do'a dan mendukung penulis dalam pembuatan skripsi ini.
- 3. Bapak Drs. Djaetun HS yang telah mendirikan STMIK Atma Luhur.
- 4. Bapak Prof.Dr.Moedjiono,M.Sc selaku Ketua STMIK Atma Luhur .
- 5. Bapak Sujono, M.Kom selaku Kepala Program Studi Teknik Informatika
- 6. Bapak Okkita Rizan,M.Kom, selaku Dosen Pembimbing Teori.
- 7. Ibu Delpiah Wahyuningsih, M.Kom, selaku Dosen Pembimbing Program.
- 8. Seluruh Dosen-dosen STMIK Atma Luhur Pangkalpinang yang telah membirikan ilmunya.
- 9. Teman-teman yang tidak bisa disebutkan satu persatu yang telah membantu dalam menyelesaikan skripsi ini.

Semoga Allah SWT membalas kebaikan dan selalu mencurahkan hidayah serta taufik-Nya, Amin.

Pangkalpinang, Agustus 2015

#### Penulis

#### **ABSTRAKSI**

Sistem informasi geografis adalah sebagai salah satu bidang ilmu yang sedang berkembang pesat pada saat ini dan mulai banyak digunakan oleh perusahaan. PT. Interyasa Sedaya Pangkalpinang adalah salah satu perusahaan yang bergerak dalam bidang pembiayaan kredit produk elektronik dan furniture, yang bekerjasama dengan toko elektronik dan furniture di Kota Pangkalpinang. Dengan banyaknya kerjasama dengan toko tersebut, masyarakat kurang mengetahui secara keseluruhan letak lokasi toko kerjasama tersebut.

Dalam skripsi ini akan dibangun sebuah aplikasi sistem informasi geografis berbasis web, dengan menggunakan metode penelitian *weaterfall* dan menggunakan aplikasi *mapserver* yang dapat mengetahui lokasi dan jarak dari toko kerjasama.

Penerapan Sistem Informasi Geografis lokasi toko kerjasama pada PT. Interyasa Sedaya sangat berperan dalam pemberian informasi kepada masyarakat yang berada pada Kota Pangkalpinang. Informasi yang diberikan dapat berupa media pemberitahuan lokasi toko kerjasama yang ada di Kota Pangkalpinang yang digambarkan dalam bentuk pemetaan tempat lokasi. Hasil penerapan dari sistem Informasi Geografis pada toko kerjasama ini dapat disimpan dan bisa dikembangkan.

Kata Kunci: Sistem Informasi Geografis, PT. Interyasa Sedaya, Toko Kerjasama, *mapserver.*

#### **DAFTAR ISI**

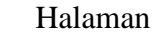

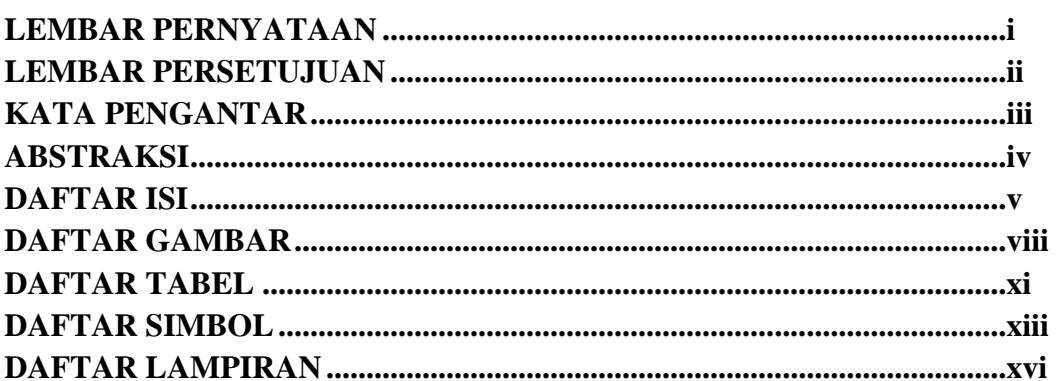

#### **BAB I PENDAHULUAN**

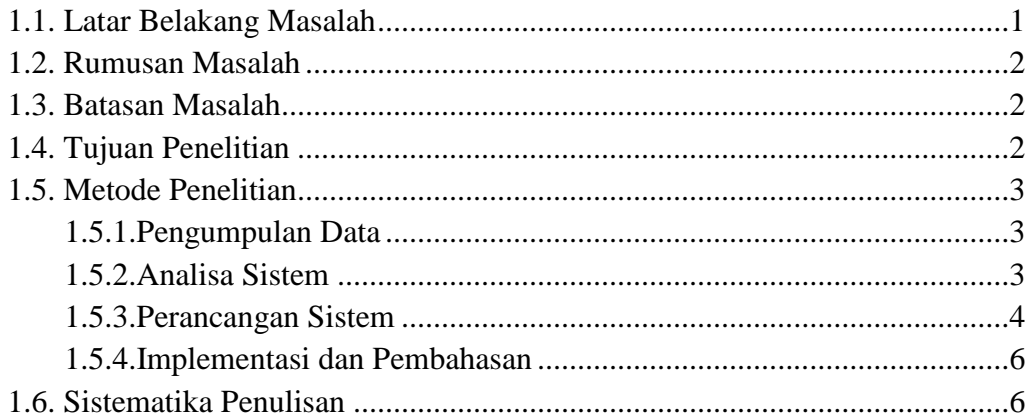

### **BAB II LANDASAN TEORI**

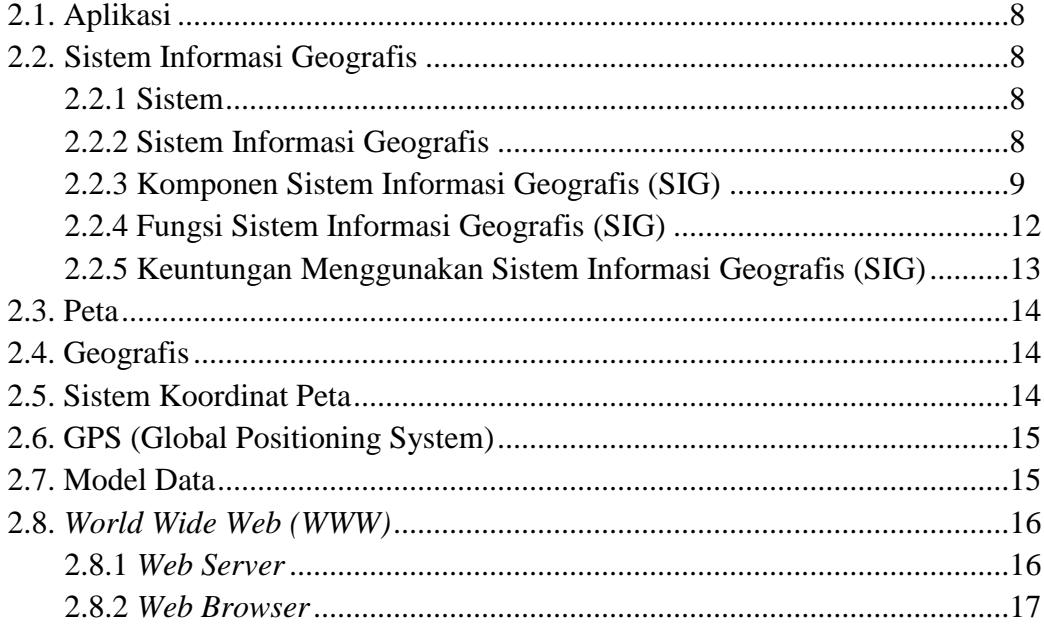

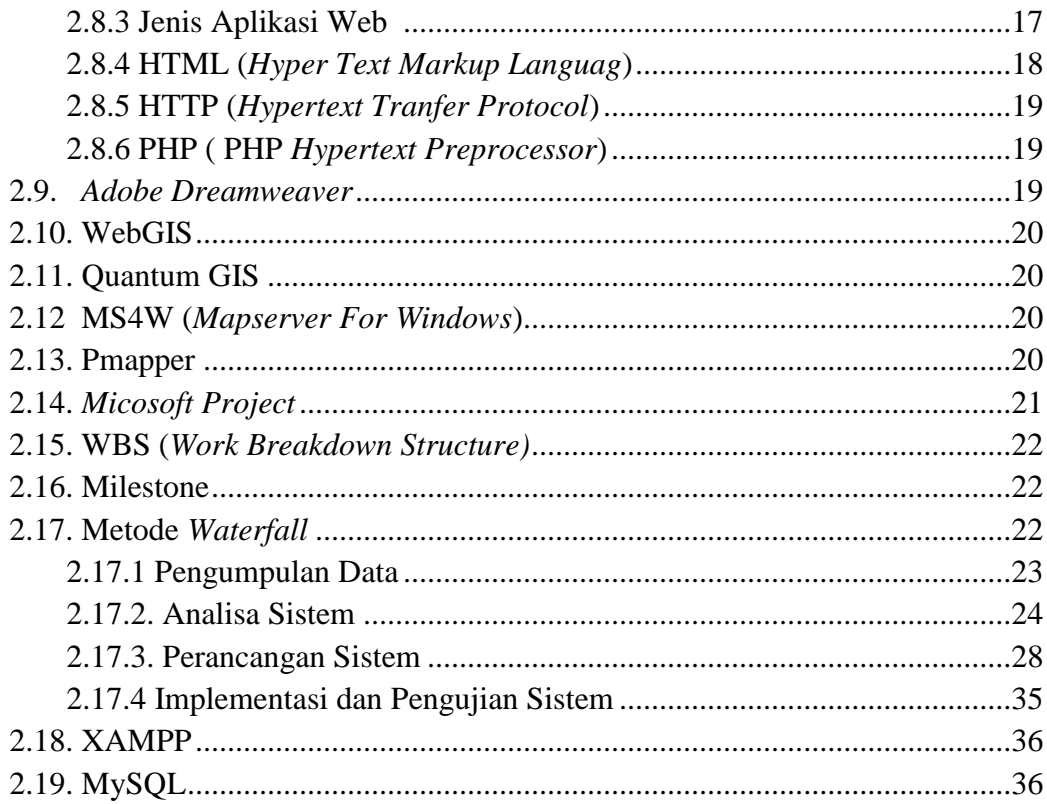

# **BAB III PEMODELAN PROYEK**

![](_page_7_Picture_13.jpeg)

# **BAB IV ANALISIS DAN PERANCANGAN**

![](_page_7_Picture_14.jpeg)

![](_page_8_Picture_16.jpeg)

### **BAB V PENUTUP**

![](_page_8_Picture_17.jpeg)

### **DAFTAR PUSTAKA**

#### **LAMPIRAN**

#### **DAFTAR GAMBAR**

![](_page_9_Picture_203.jpeg)

![](_page_10_Picture_237.jpeg)

![](_page_11_Picture_125.jpeg)

#### **DAFTAR TABEL**

#### Halaman

![](_page_12_Picture_212.jpeg)

![](_page_13_Picture_89.jpeg)

#### **DAFTAR SIMBOL**

# **1. Use Case Diagram**

![](_page_14_Picture_149.jpeg)

# **2. Activity Diagram**

![](_page_14_Picture_150.jpeg)

# **3. Squence Diagram**

![](_page_15_Picture_146.jpeg)

![](_page_16_Picture_129.jpeg)

# **4. Diagram Entitas**

![](_page_16_Picture_130.jpeg)